Seveso Directive Conference Major Industrial Hazards in Land-Use-Planning February 12-14 2002 Lille (F)

*Abstandsermittlung für die Flächennutzungsplanung mit Hilfe von Störfallablaufszenarien*

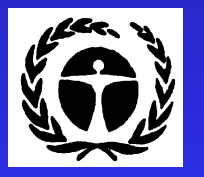

*Hans-Joachim Uth Federal Environmental Agency Berlin (FRG)*

# Übersicht

- Anforderungen der SEVESO II Richtlinie für die Berücksichtigung von Gefahren aus Störfällen bei der Flächennutzungsplanung
- Störfallablaufszenarien als Prognoseinstrumente
- Konzept der Störfallkommission

*Anforderungen der SEVESO II Richtlinie für die Berücksichtigung von Gefahren aus Störfällen bei* 

*der Flächennutzungsplanung*

Ziel des Art 12 SEVESO II Directive: Ziel des Art 12 SEVESO II Directive:

- $\blacksquare$  Ausreichender Sicherheitsabstand zwischen Industrie und Wohnbebauung Industrie und Wohnbebauung
- Sicherstellung der Zusammenarbeit zwischen den beteiligten Behörden

Zwei Fälle der Sicherheitsabstandsermittlung

A. Bestehende Anlagen **B. Neue Anlagen** 

# A. Bestehende Anlagen

Seveso II Betrieb

Sicherheitsabstand ! Wohnung

•Bekannte Substanz•Bekannte Menge •Bekannte technische Vorrichtungen zur Begrenzung •Wahrscheinliches Scenario •Bekannte Ausbreitungsbedingungen

•Immissionswerte•Verletzlichkeit

# B. Neuanlagen

UnbekannterSeveso II Betrieb

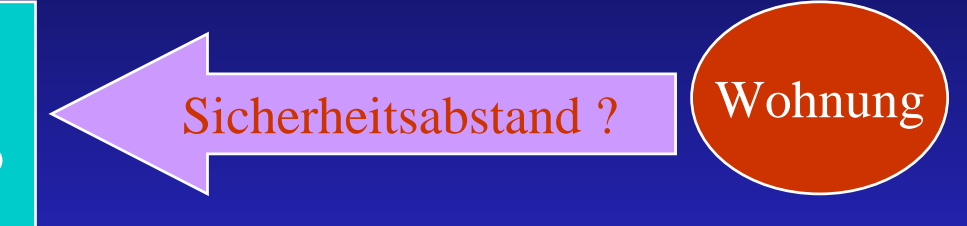

•Unbekannte Substanz •Unbekannte Menge •Unbekannte technische Vorrichtungen zur Begrenzung •Unbekanntes Scenario•Unbekannte Ausbreitungsbedingung

•Immissionswerte•Verletzlichkeit

### Konzept der SFK (AK "Dennoch-Störfälle")

#### Definitionen:

- Vernünftigerweise nicht auszuschließende Störfälle (**Typ SA**), die im Rahmen der Sicherheitsanalyse beschrieben werden.
- Vernünftigerweise auszuschließende Störfälle, zu deren Auswirkungsbegrenzung anlagenbezogene Vorkehrungen und spezielle Gefahrenabwehrmaßnahmen getroffen werden ("Dennoch-Störfälle",**Typ DS**).
- "Vernünftigerweise auszuschließende Störfälle" zu deren Begrenzung nur allgemeine Gefahrenabwehrmaßnahmen getroffen werden ("Exzeptioneller Störfall").

#### **Auswirkungsbegrenzung von Dennoch-Störfällen**

#### **(nach Störfallverordnung)**

i i i i

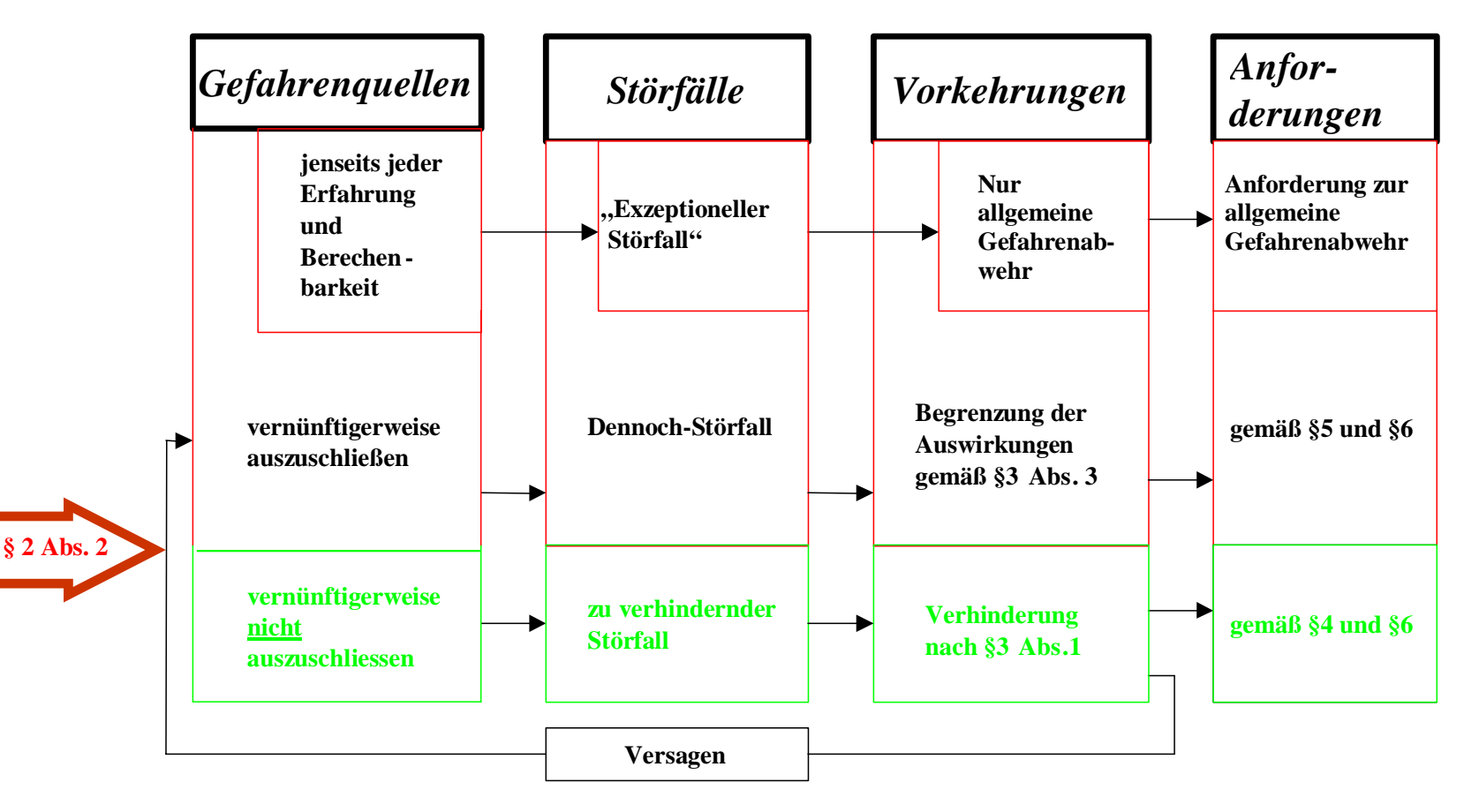

#### **Schema der Störfallauswirkungen zu Planungszwecken**

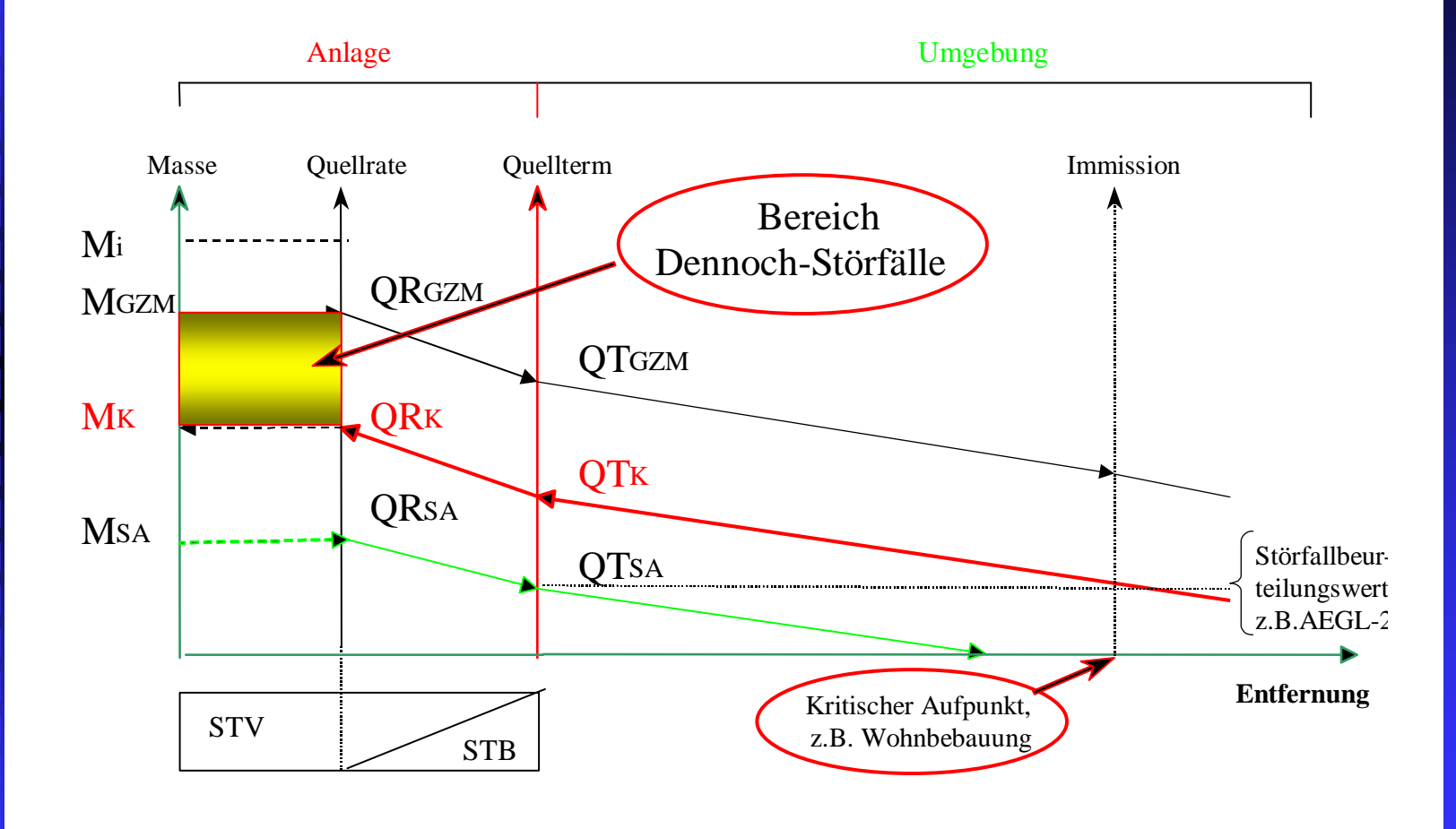

1. Bestimmung der nächsten Wohnbebauung, verletzlichen Objekte

- 1. Bestimmung der nächsten Wohnbebauung, verletzlichen **Objekte**
- 2. Festlegung des Immissionswertes z.B. 2. Festlegung des Immissionswertes z.B. AEGL/ERPG-Wert, Wärmestrahlungs - oder Explosionstoleranzwert Explosionstoleranzwert

- 1. Bestimmung der nächsten Wohnbebauung, verletzlichen Objekte
- 2. Festlegung des Immissionswertes z.B. AEGL/ERPG-Wert, Wärmestrahlungs- oder Explosionstoleranzwert
- 3. Bestimmung der Quellrate durch 3. Bestimmung der Quellrate durch Nomogramme

- 1. Bestimmung der nächsten Wohnbebauung, verletzlichen Objekte
- 2. Festlegung des Immissionswertes z.B. AEGL/ERPG-Wert, Wärmestrahlungs- oder Explosionstoleranzwert
- 3. Bestimmung der Quellrate durch Nomogramme
- 4. Ermittlung des anlagenspezifischen 4. Ermittlung des anlagenspezifischen Quellterms, der zur Quellrate paßt

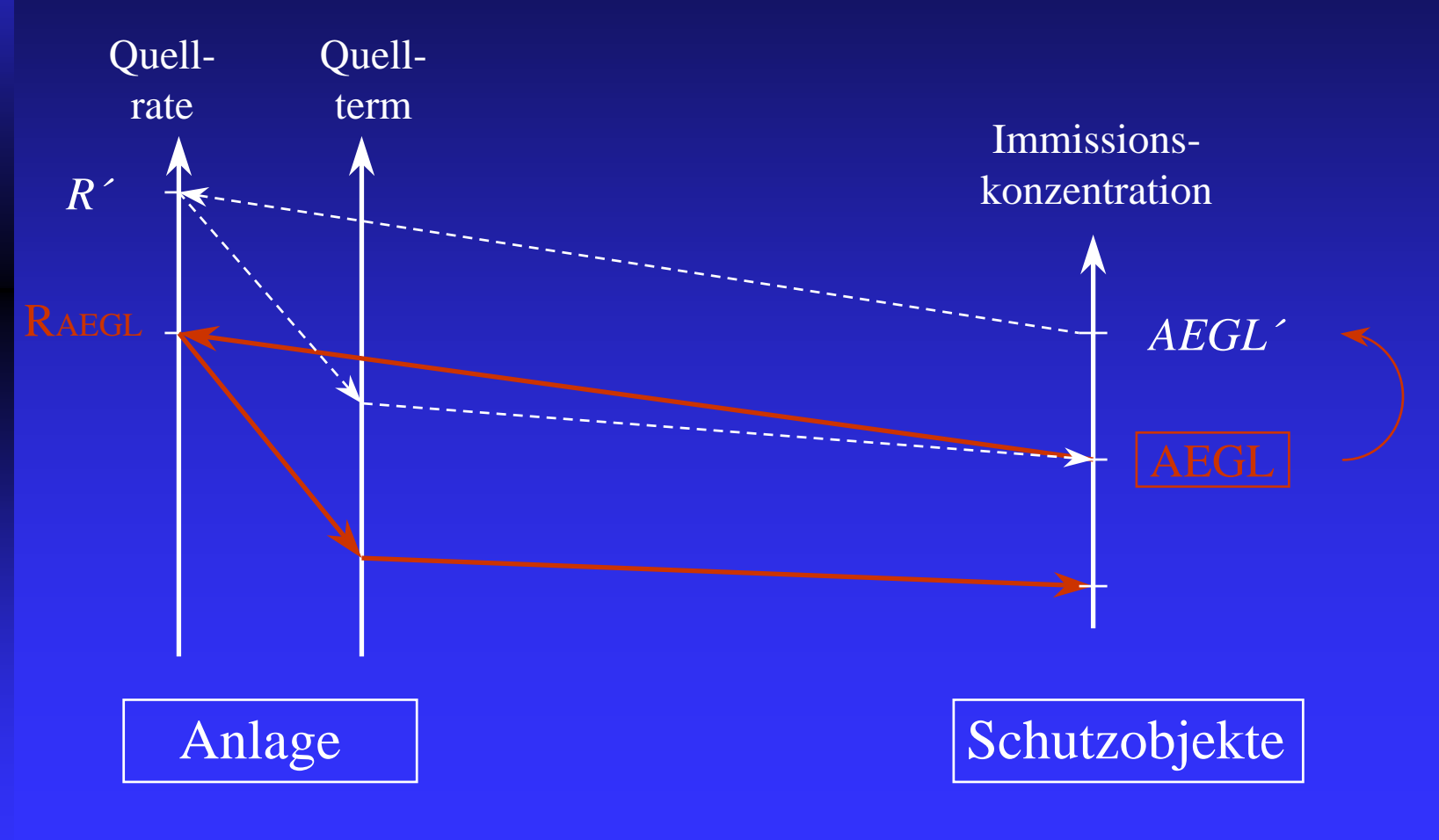

- 1. Bestimmung der nächsten Wohnbebauung, verletzlichen Objekte
- 2. Festlegung des Immissionswertes z.B. AEGL/ERPG-Wert, Wärmestrahlungs- oder Explosionstoleranzwert
- 3. Bestimmung der Quellrate durch Nomogramme
- 4. Ermittlung des anlagenspezifischen Quellterms, der zur Quellrate paßt
- 5. Berechnung des Störfallablaufszenariums 5. Berechnung des Störfallablaufszenariums

Sicherheitsabstände in der Bauleitplanung

 $\blacksquare$  Auswahl eines Dennoch-Störfalls

"Rückrechnung" für neue Betriebsbereiche "Rückrechnung" für neue Betriebsbereiche

**Exmittelte GZM in den Bau** -- (lasten) -

Verzeichnissen vermerken

# Bauleit-/ Gefahrenabwehrplanung

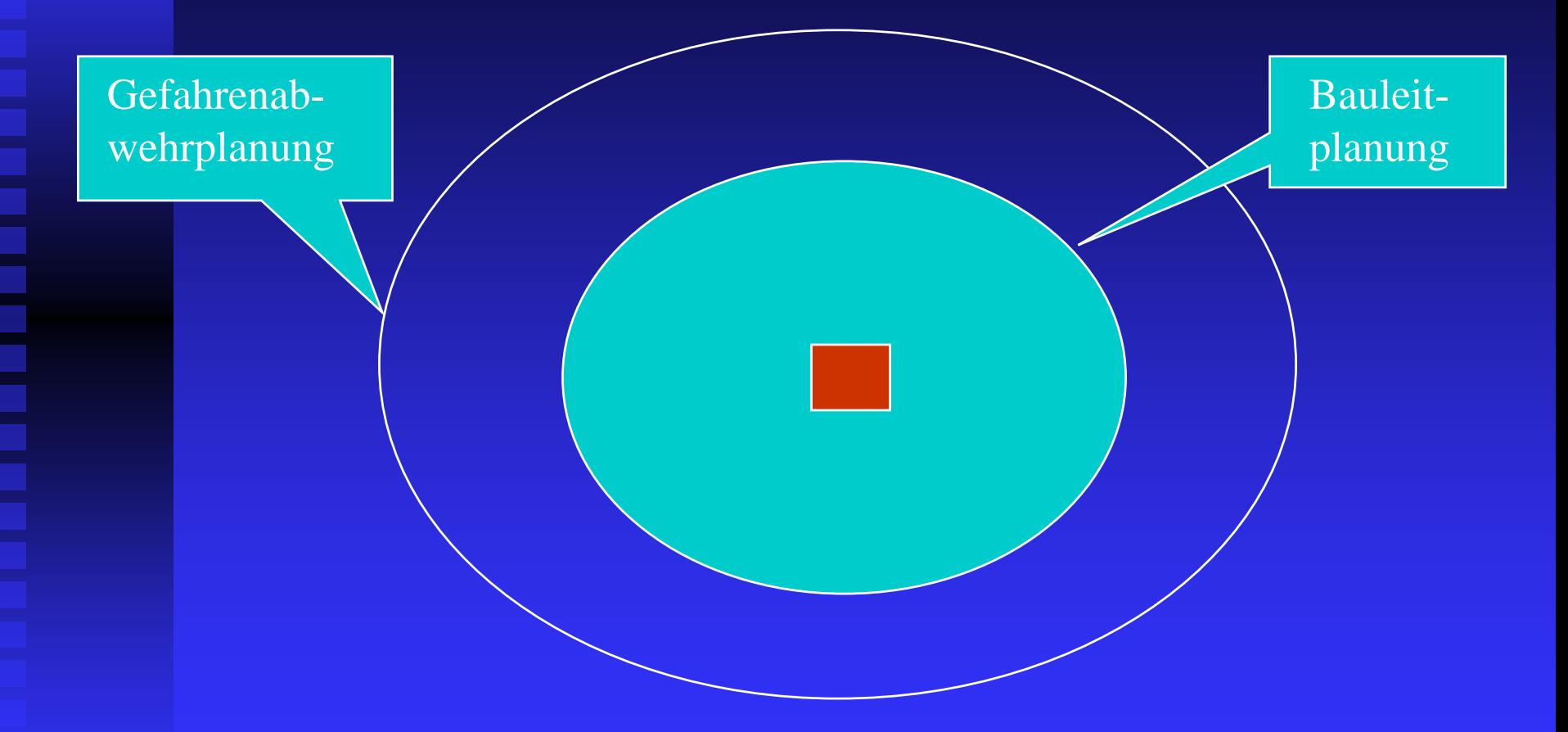

A. Verschiedene Immissionswerte B. Verschiedene andere Szenarien-Bedingungen

Beispiel: die spontane Freisetzung von verflüssigtem Chlor.

Annahmen für den mittleren Fall:

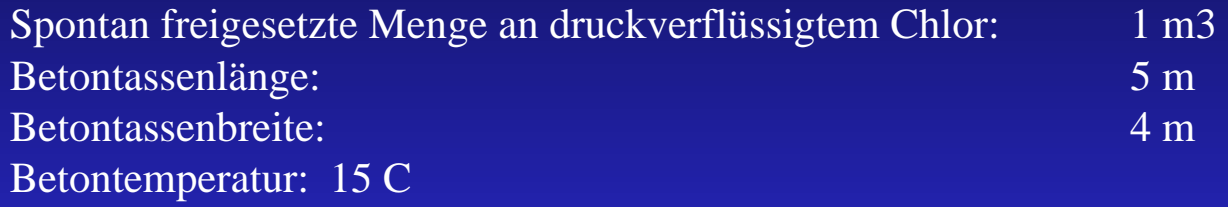

*Bildung einer Schwergas w olke:ebenes Gelände, ohne Hindernisse* Stabilitätsklasse nach Pasquill DMittlere Windges chwindigkeit: 3 m/sLufttemperatur: 15 C

*Toxische Wirkungen als gewichtetes Zeitintegral* Schwellenkonzentration (MAK - Wert): 0,5 ppm Referenzkonzentration (ERPG2-Wert) über 60 min: 3,0 ppm Maximale Verdunstungsdauer: 30 min

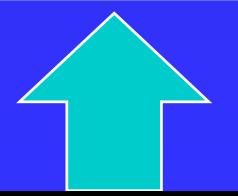

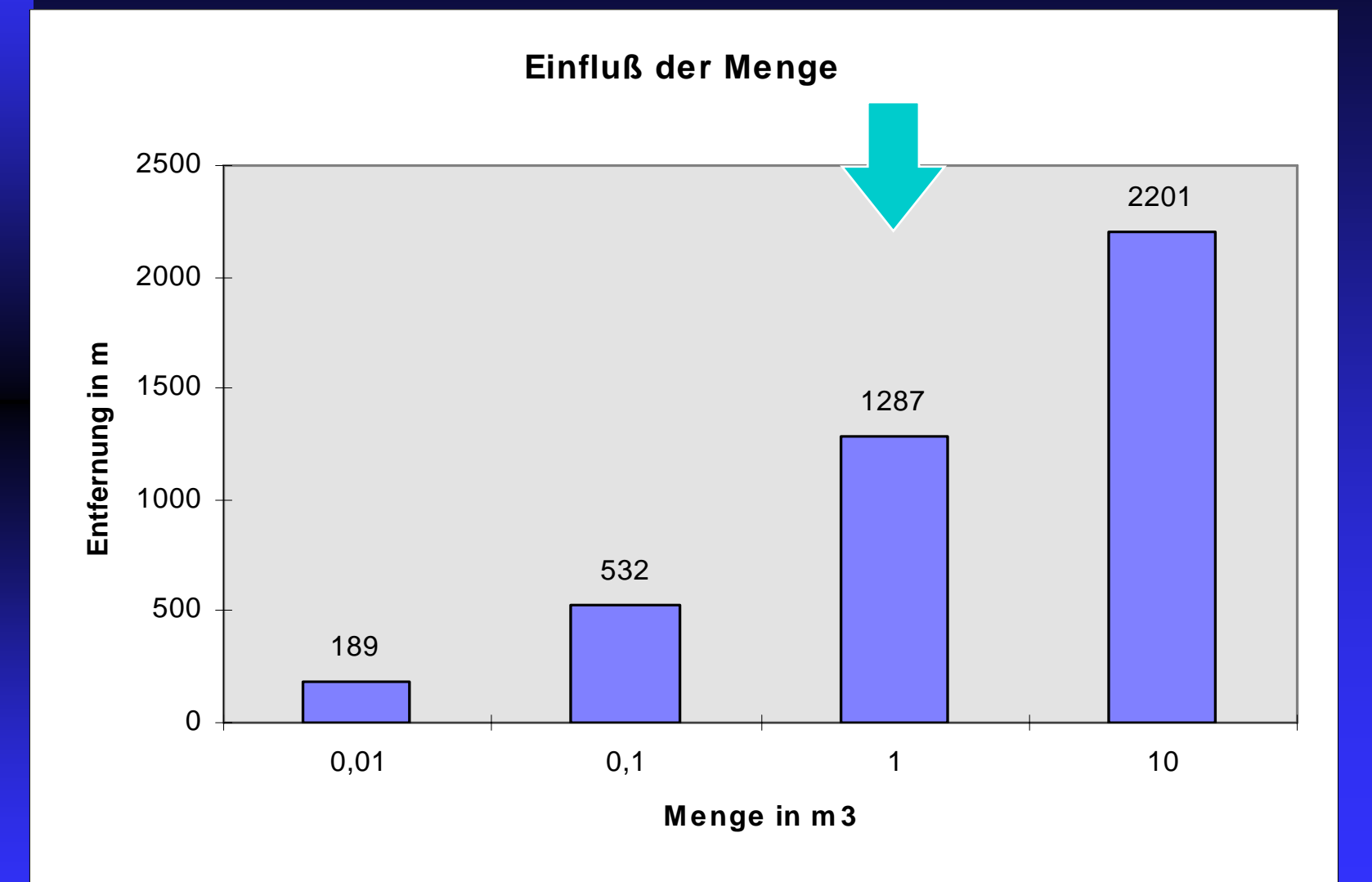

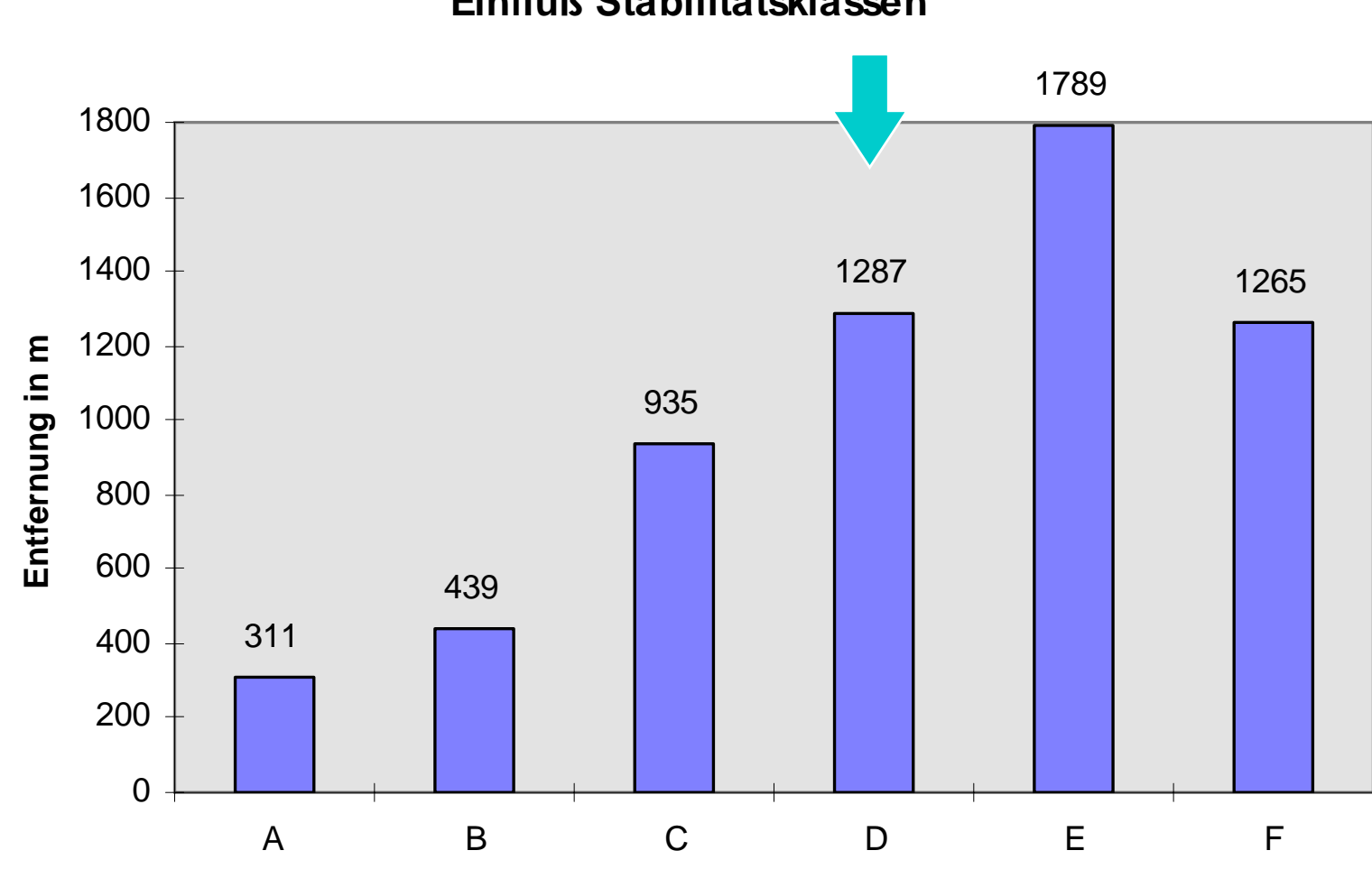

Einfluß Stabilitätsklassen

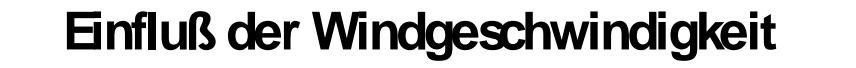

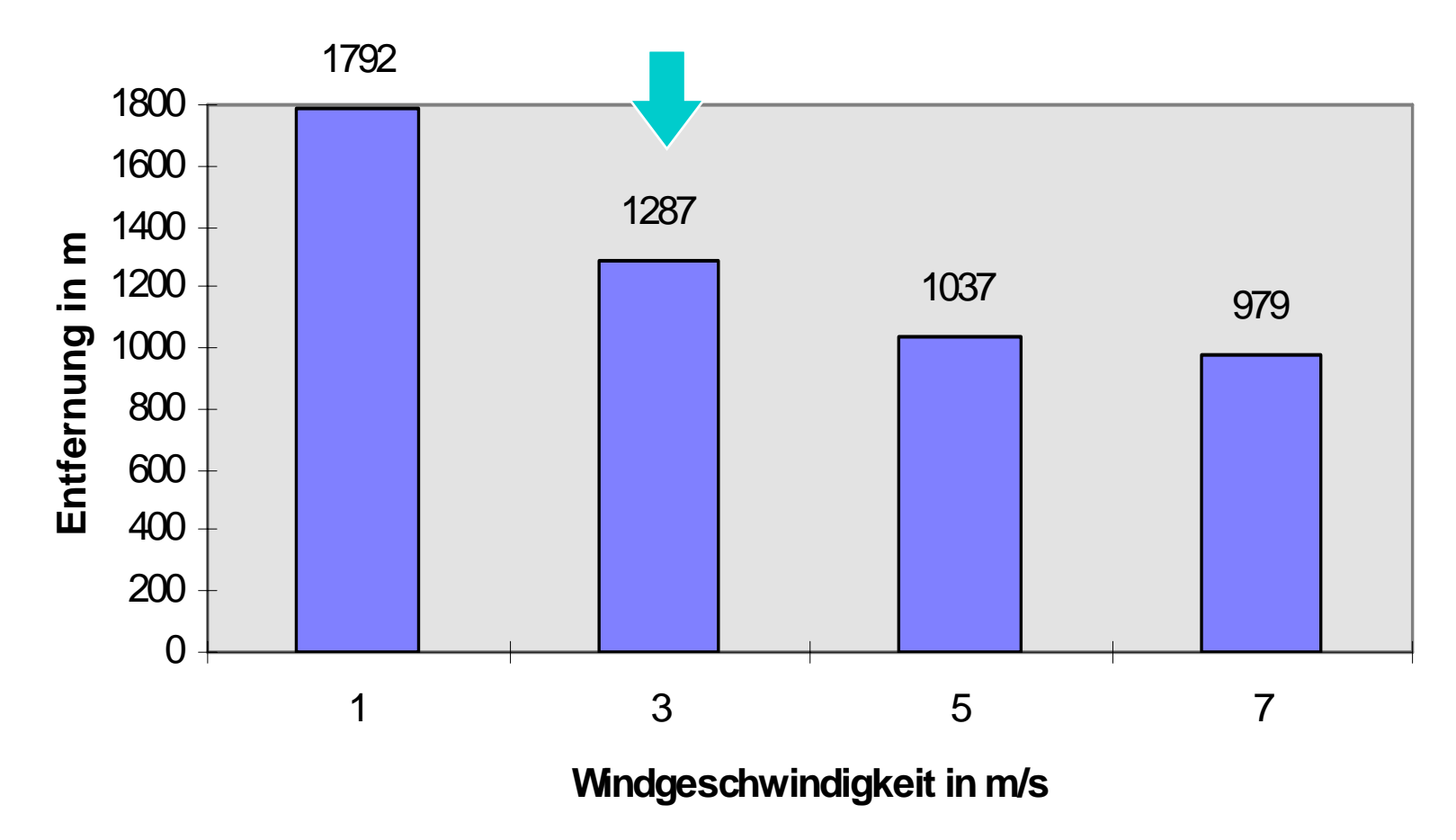

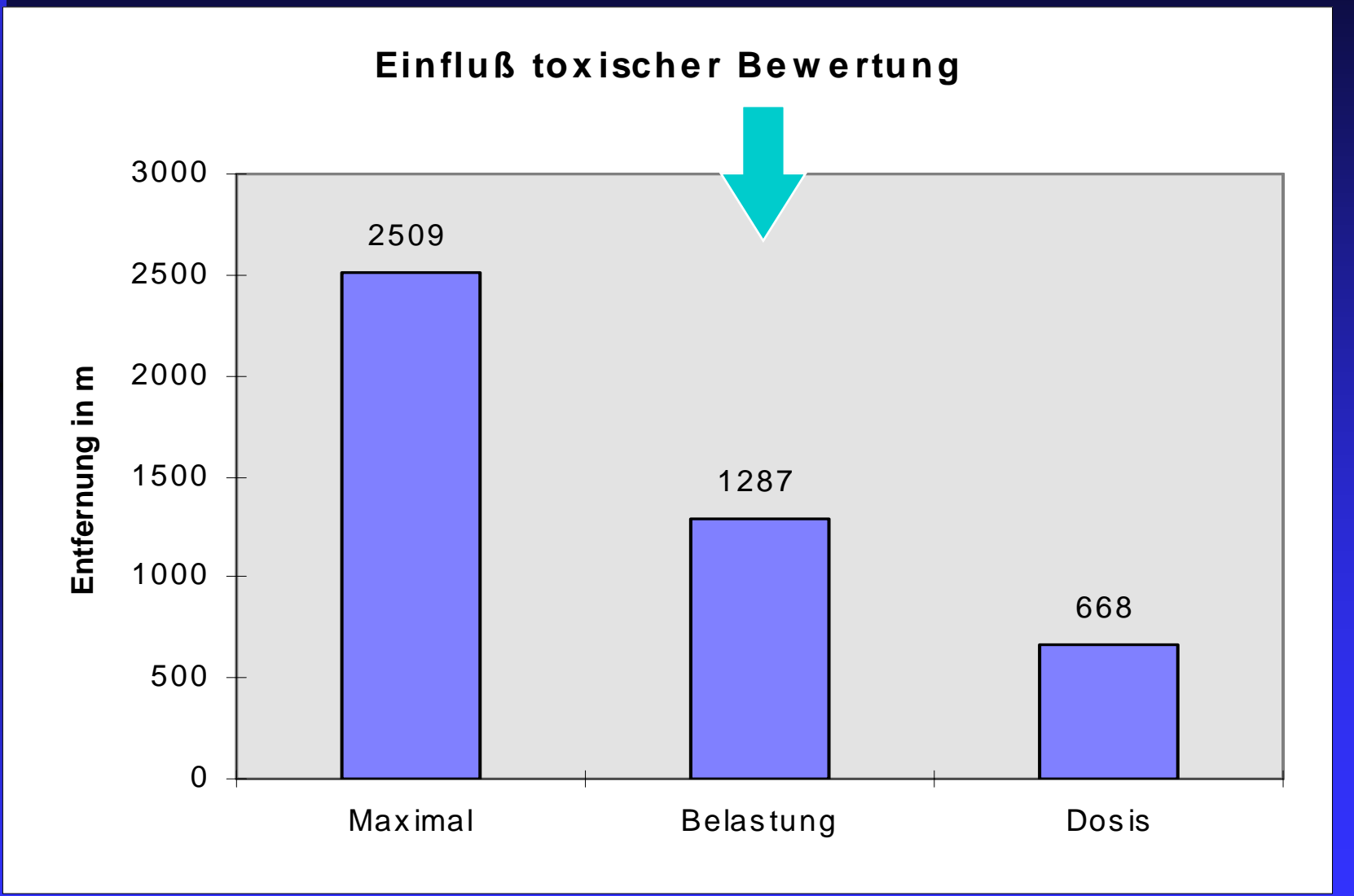

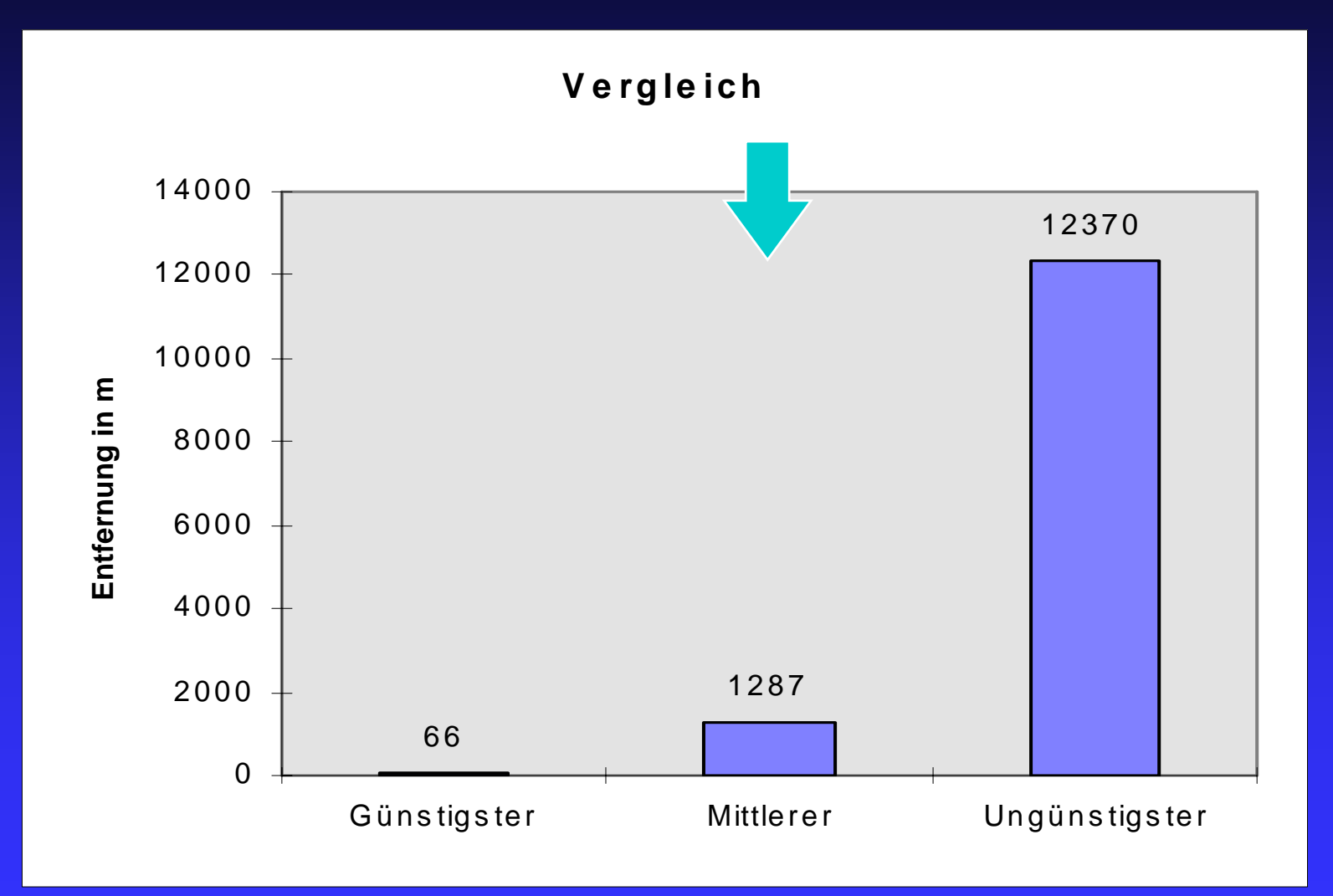

<u>ှ</u>

*1. Schritt: Auswahl des Störfallbeurteilungswertes* In einer Polyproduktionsanlage für anorganische Präperate wird u.a. Brom in größeren Mengen verwendet. Als Grenzwert wird der VCI-Störfallbeurteilungswert Cs (Brom) = 3.56 mg/m3 oder 0,5 ppm verwendet.

*2. Schritt: Auswahl des Immissionsaufpunktes* Die Anlage soll in einem Industriegebiet am Rande einer Kleinstadt angesiedelt werden. Die nächste Wohnbebauung ist 2000 m vom zugewandten Rand des Industriegebiets entfernt

3/11

#### **Example: Hazard due to Release of Bromine from a Process Plant**

#### *3. Schritt: Ermittlung des Quellterms*

Ermittlung des Quellterms durch Rückrechnung.Verwendung der VCI-Nomogramme für Brom. Ungünstigste Wetterlage mit: Ausbreitungsklasse 1, stabile Schichtung, Inversion in 20 m Höhe, Windgeschwindigkeit von  $v = 1$  m / sec Bezugsdosis für Brom ist 30 [ppm x min] Ablesung:

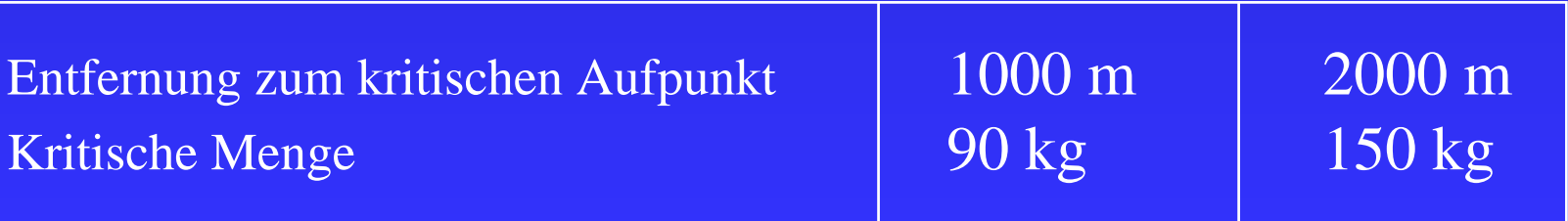

4/11

#### **Example: Hazard due to Release of Bromine from a Process Plant**

#### *4.+5. Schritt: Ermittlung der Quellrate und der Menge Mk*

Die Quellrate ermittelt sich aus dem Quellterm und den angenommenen Freiset zungsbedingungen. Das stoffspezifische Nomogramm ermöglichen Abschätzungen zur Freisetzung von Brom (in flüssiger Phase) mit anschliessender Verdampfung bei 20 C und unterschiedlichen Zeiten. Es ergeben sich folgende Mengen für die Quellrate, die bei der Verdunstungsdauer t die quelltermrelevanten Mengen liefern:

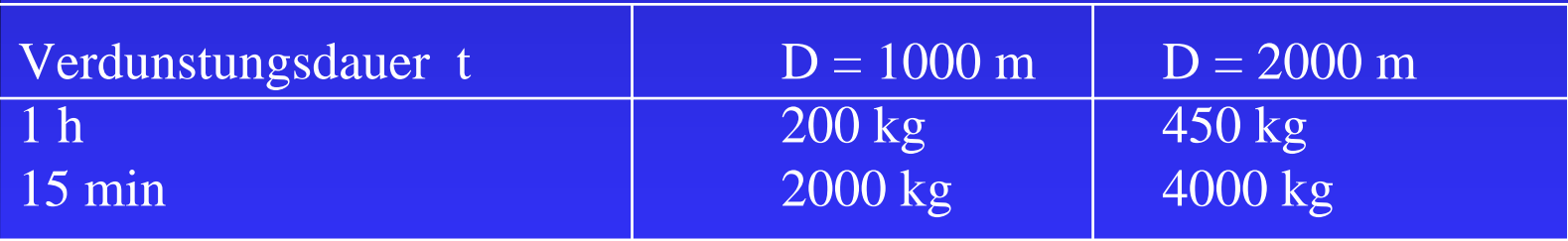

Die kritische Menge Brom, die zu einer Überschreitung des Störfallbeurteilungswertes führen kann, beträgt bei  $t = 1$  h: Mk = 450 kg.

*6. Schritt: Ermittlung der größten zusammenhängenden Menge GZM in der Anlage*

Es wurde ein Destillationsapparat mit 250 kg Brom (Angabe aus dem Sicherheitsbericht) identifiziert.

### *7. Schritt: Berechnung des Quellterms aus der GZM*

Durch eine Explosion wird das gesamte Brom im Produktionsraum (258 m3, 25 C) fein verteilt und verdampft. Der Austritt erfolgt durch das von der Explosion aufgesprengte Eingangstor (5,4 m2, Luftwechselfaktor 5/h).

- Bei Verdampfen von 250 kg Brom in 258 m3 ergibt sich bei 25 C ein Sättigungspartialdruck von 0,13 bar.
- Die Verdunstung von Bromaerosolen bewirkt einen Wärmeentzug. Die ermittelte Temperatur liegt bei -8 °C. Dadurch sinkt der Sättigungspartialdruck auf 0,05 bar, im Gasraum sind lediglich 80 kg Brom enthalten.
- Das kalte Brom/Luftgemisch (Dichte ca. 1,6 kg/m3) fließt innerhalb von 10 Sekunden aus der Türöffnung. Die Emissionszeit unter Zugrundelegung des Luftwechselfaktors 5/h ergäbe 720 s.

*8. Schritt: Rechnung der Ausbreitung anhand spezifischer Bedingungen in der Anlage und der Umgebung*  Ausbreitungsrechnung nach VDI 3783 mit der:

- ungünstigste Wetterlage (Ausbreitungsklasse 1, stabile Schichtung mit Inversion in 20 m Höhe, Windgeschwindigkeit  $v = 1$  m/sec)
- mittlere Wetterlage (Ausbreitungsklasse 2 indifferente Schichtung ohne Inversion, Windgeschwindigkeit 3 m/sec)

Zur Berücksichtigung der Umgebung des Freisetzungsortes (von Produktionsgebäuden eingeschlossene Werksstraße in Ausbreitungsrichtung) Umgebungsmodellierungen durch hohe Windparallele Schlucht (3,7m hoch, 4,2m breit) nach Ergänzungsblatt III zu VDI 3783-2

**Freisetzung von Brom, ungünstigste Wetterlage**

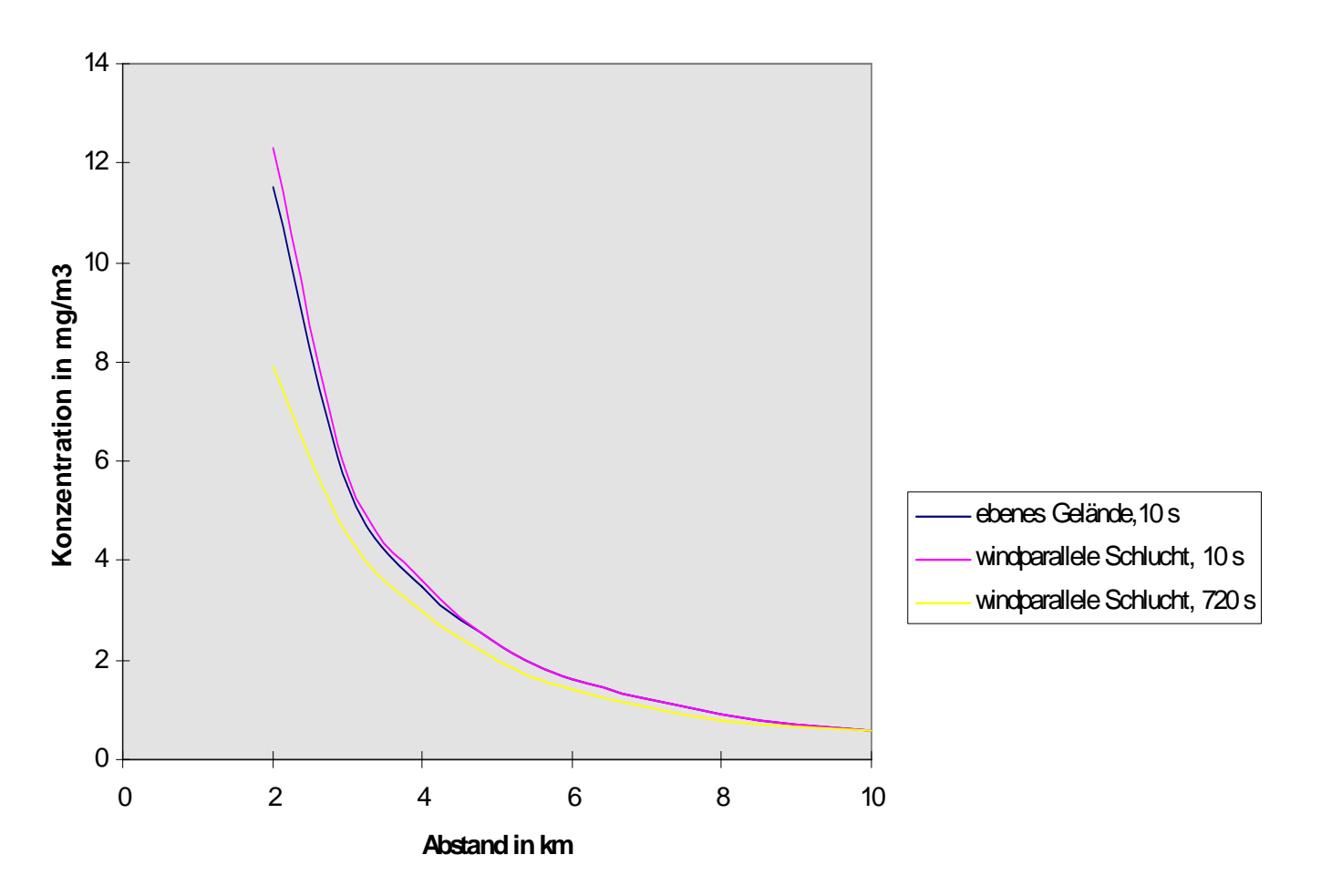

#### **Freisetzung von Brom, mittlere Wetterlage**

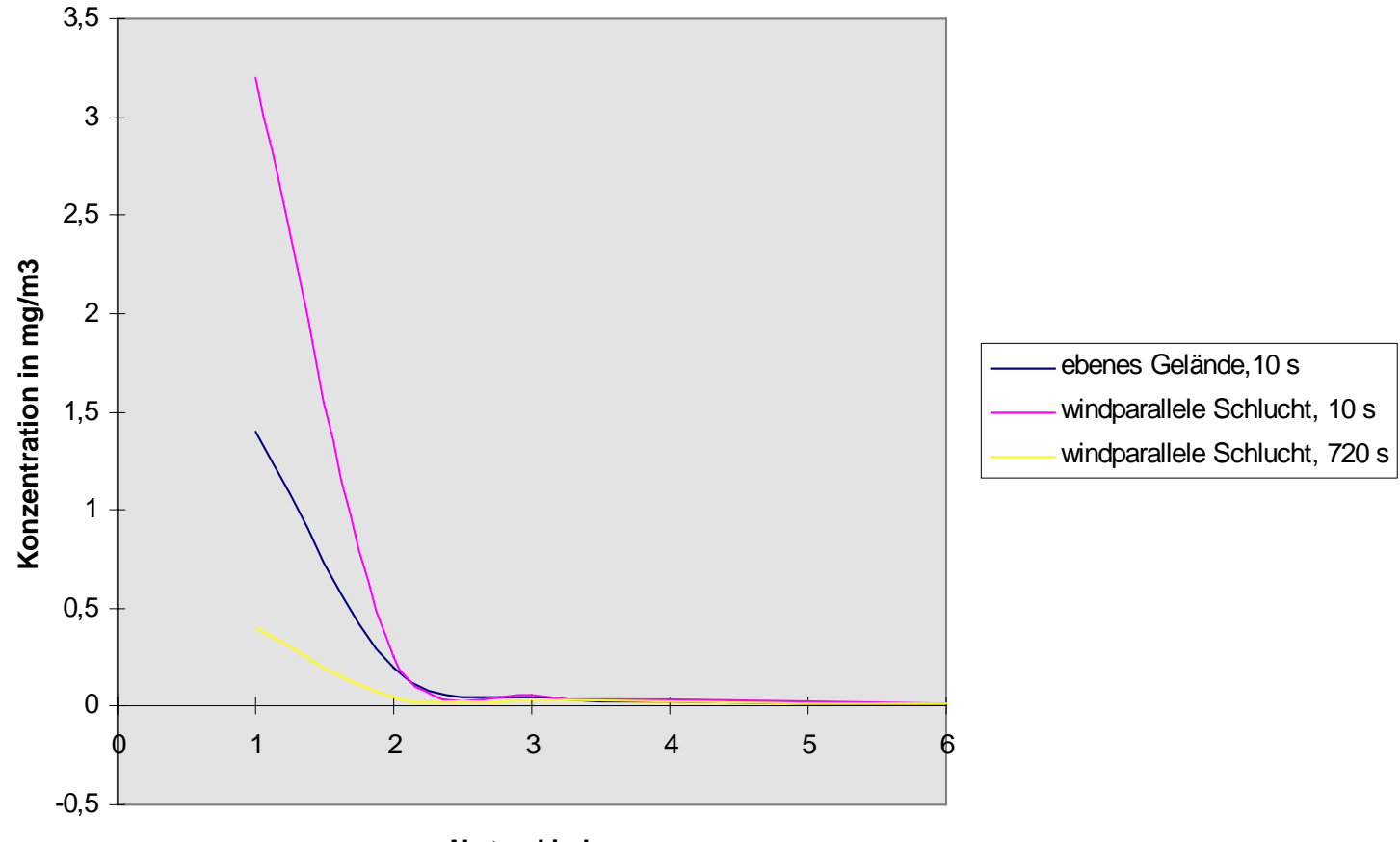

**Abstand in km**

9/11

10/11

### **Example: Hazard due to Release of Bromine from a Process Plant**

#### *Ermittlung der Sicherheitsabstände:*

Bei den Planungen zur Ansiedlung von Wohnbebauungen (Ermittlung der Sicherheitsabstände) muss mit einer Überschreitung des Störfallbeurteilungswertes in Abständen bis ca. 4000 m bei ungünstigster Wetterlage bzw. mit ca. 1000 m bei mittlerer Wetterlage gerechnet werden. Für die Festlegung der Sicherheitsabstände im Rahmen der Bauleitplanung ist die mittlere Wetterlage maßgeblich. Die zu errichtende Anlage muss einen Sicherheitsabstand von mindestens 1000 m zum Rand der Wohnbebauung einhalten.

Die Gefahrenabwehrplanung orientiert sich an den Ergebnissen für die ungünstigsten Wetterlage.

11/11

#### **Example: Hazard due to Release of Bromine from a Process Plant**

#### *Hinweis:*

Die Ergebnisse der spezifischen Ausbreitungsrechnung ergeben weitere Abstände im Vergleich mit den unter Punkt I.3 verwendeten Nomogrammen. Dies liegt im wesentlichen an der unterschiedlichen Normierung auf die Bezugsdosis von 30 [ppm x min] (bei den Nomogrammen) und auf die Spitzenkonzentration von 0,5 ppm (bei den Ausbreitungsrechnungen). Ein weiterer Beitrag liefert die unterschiedliche Ausbreitungsart: Den Nomogrammen liegt ein dichteneutrales Ausbreitungsmodell zugrunde, die spezifische Betrachtung des o.g. Störfallablaufszenariums legt eine Schwergasausbreitung zugrunde. Dies hat insbesondere Auswirkung auf das Ausbreitungsverhalten im Nahbereich.

Beispiel: die spontane Freisetzung von verflüssigtem Chlor.

Annahmen für den mittleren Fall:

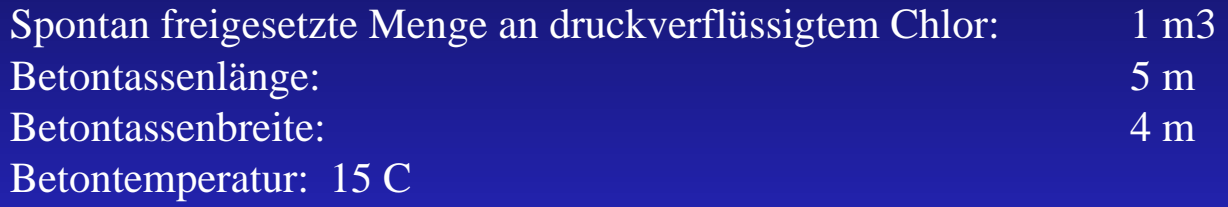

*Bildung einer Schwergas w olke:ebenes Gelände, ohne Hindernisse* Stabilitätsklasse nach Pasquill DMittlere Windges chwindigkeit: 3 m/sLufttemperatur: 15 C

*Toxische Wirkungen als gewichtetes Zeitintegral* Schwellenkonzentration (MAK - Wert): 0,5 ppm Referenzkonzentration (ERPG2-Wert) über 60 min: 3,0 ppm Maximale Verdunstungsdauer: 30 min

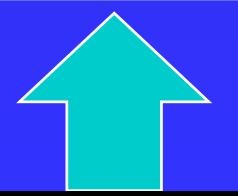

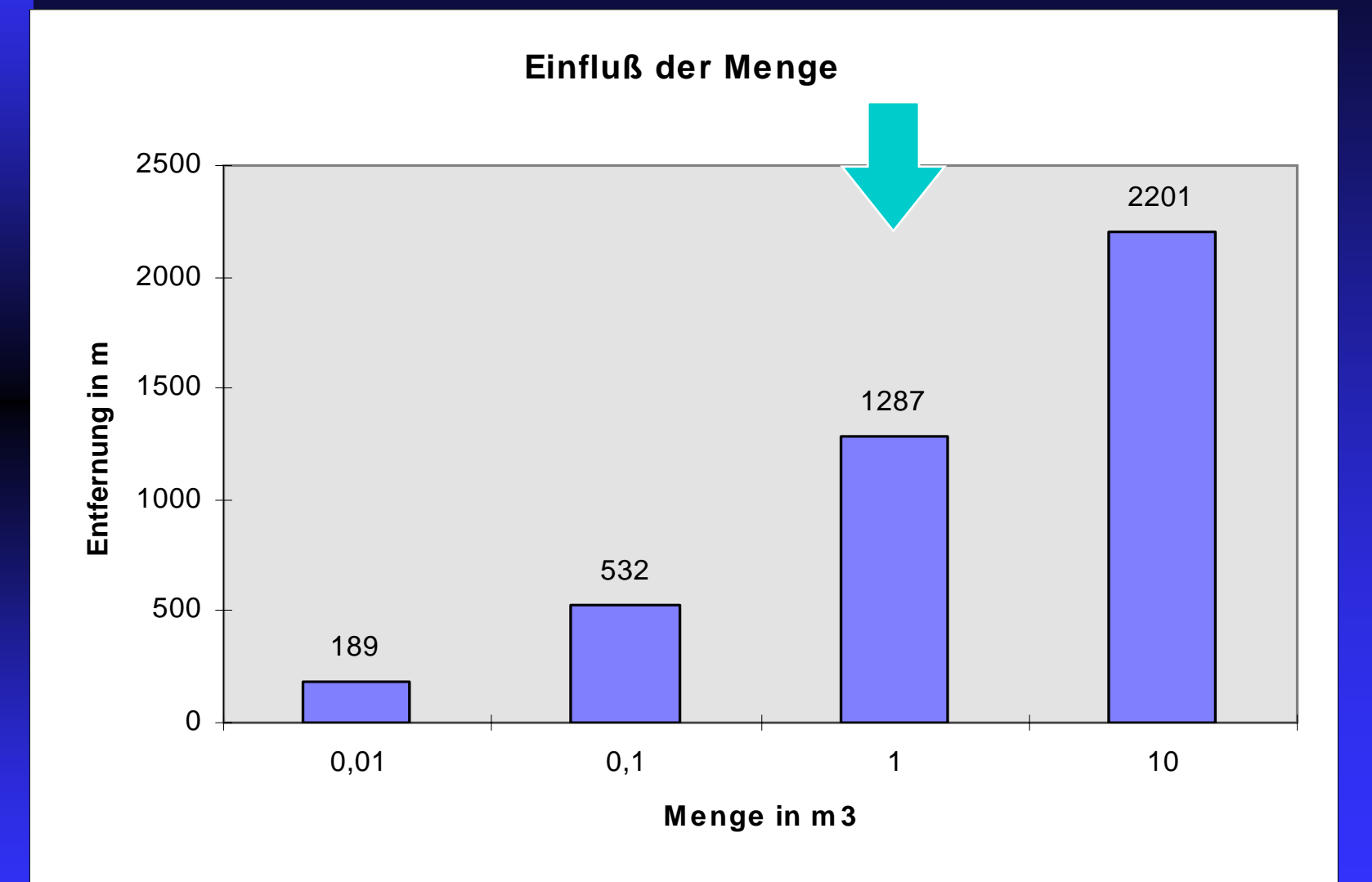

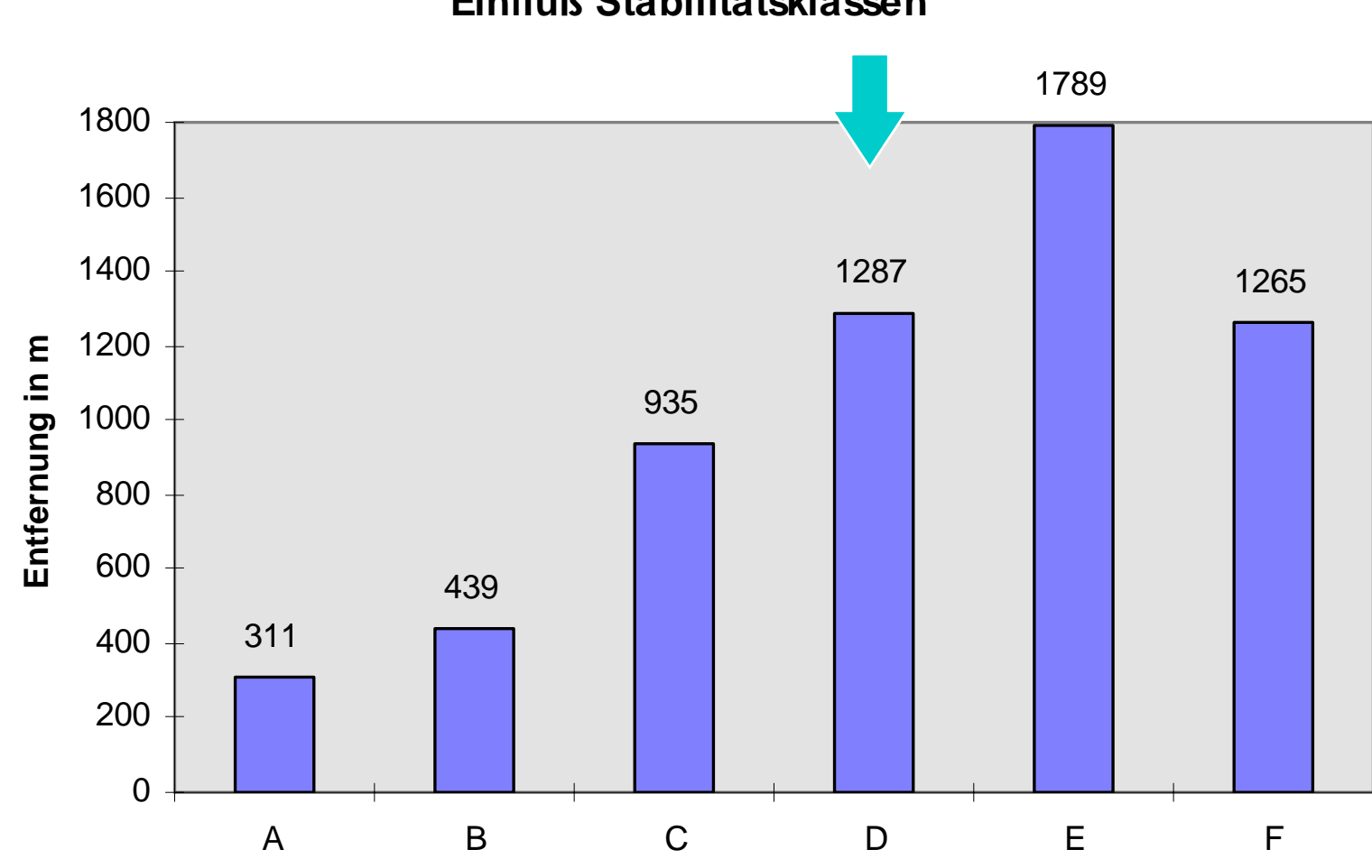

Einfluß Stabilitätsklassen

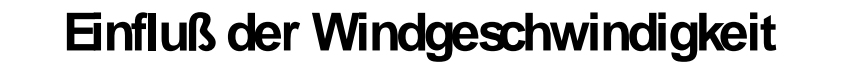

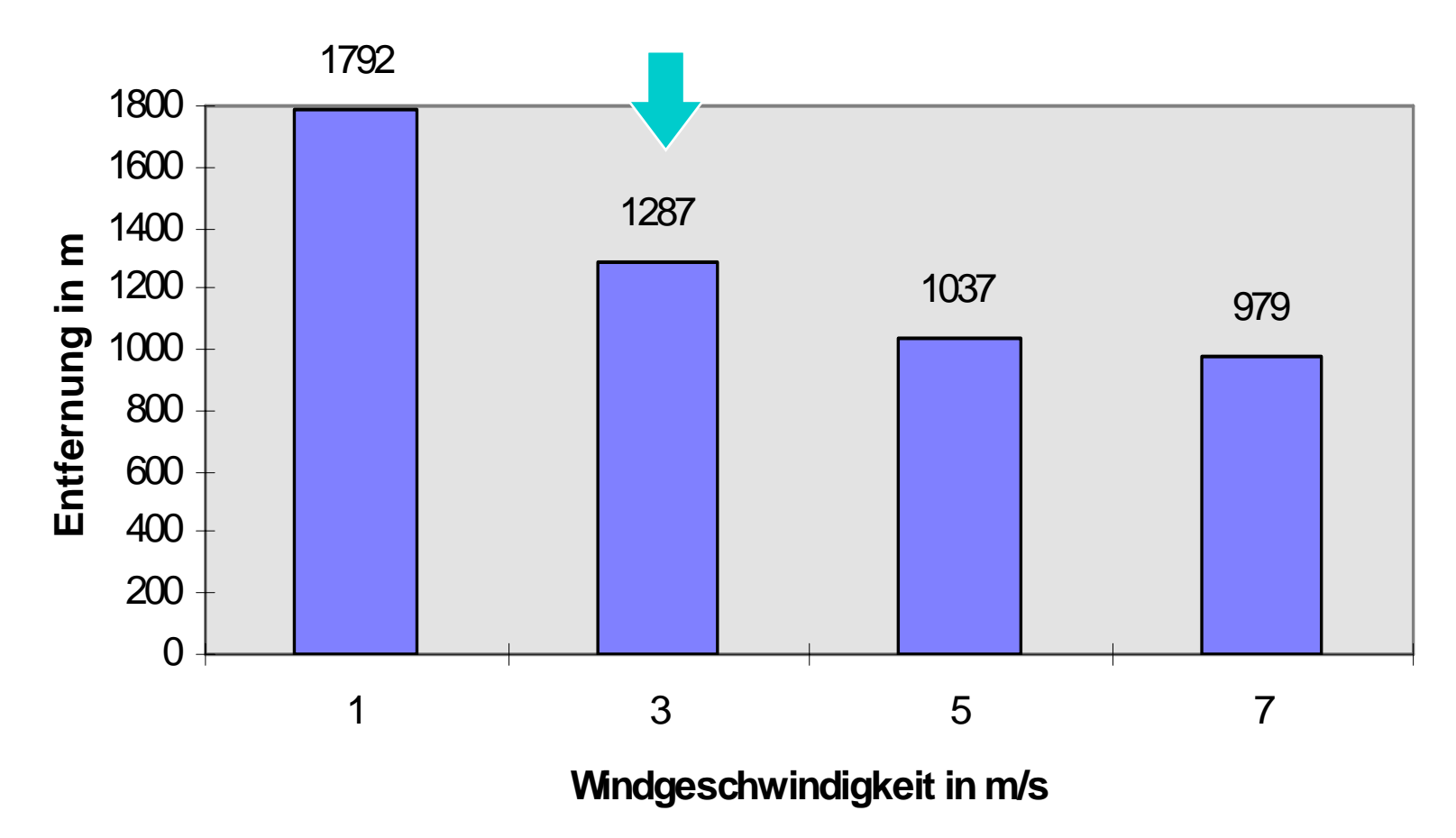

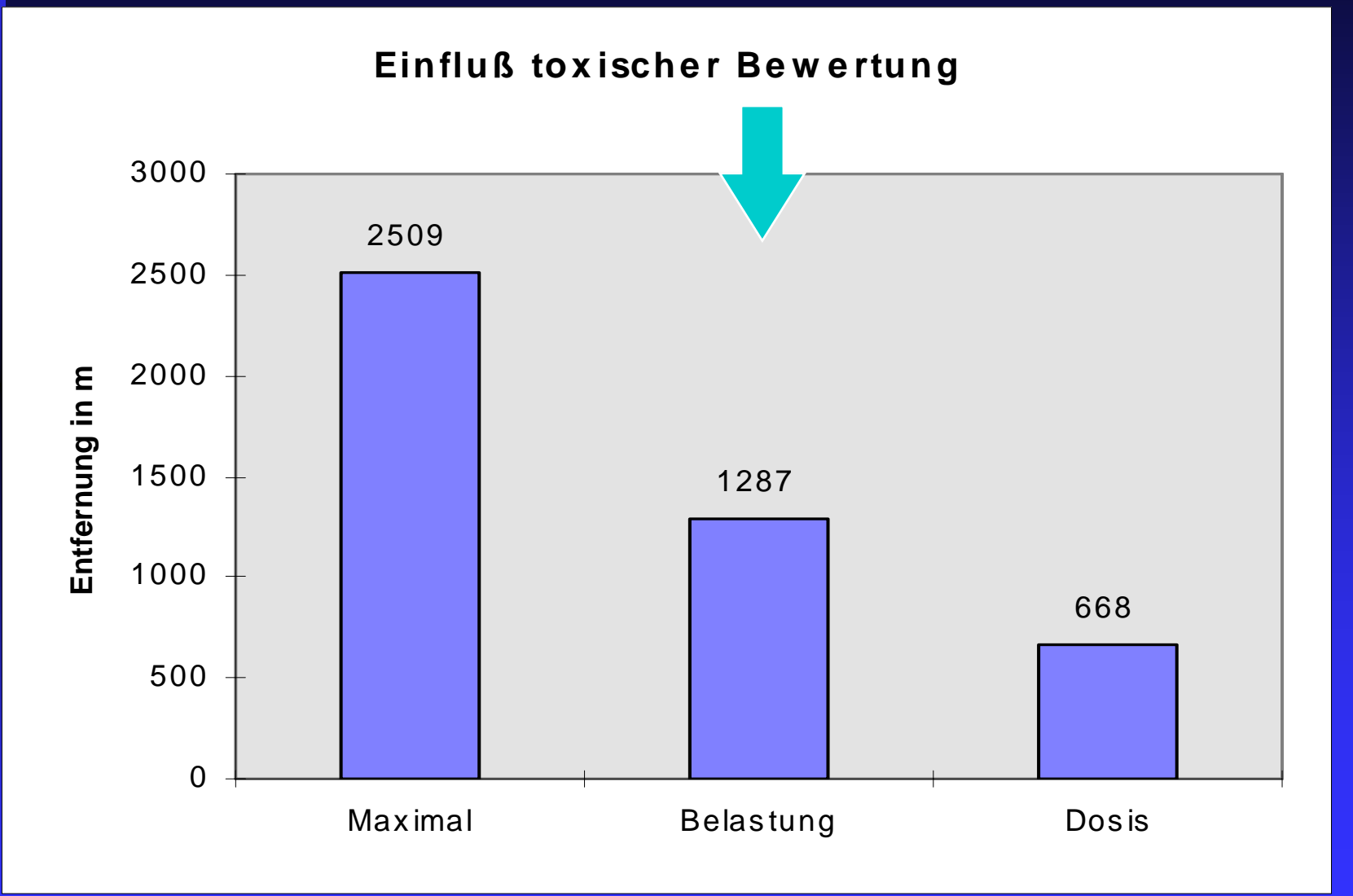

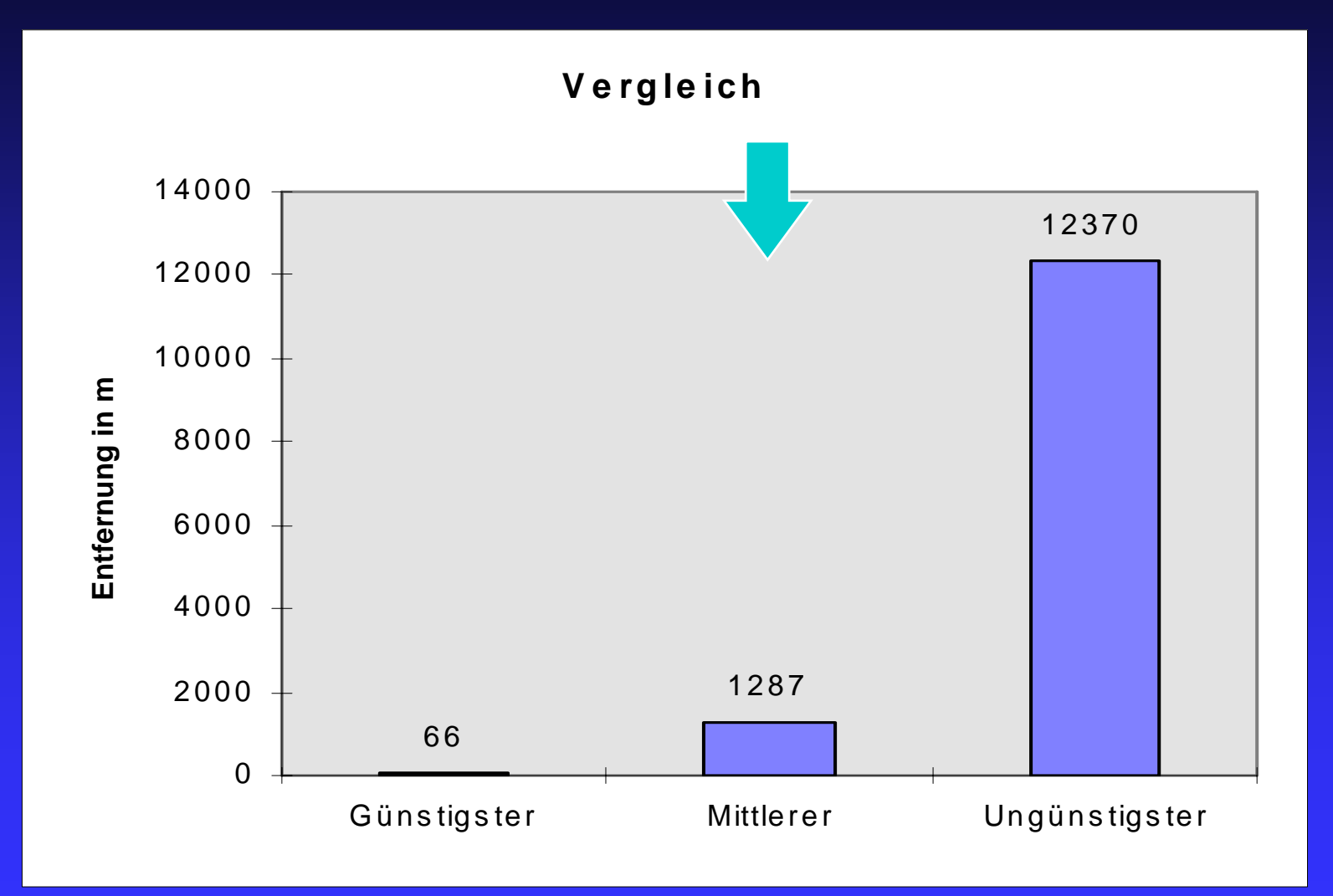